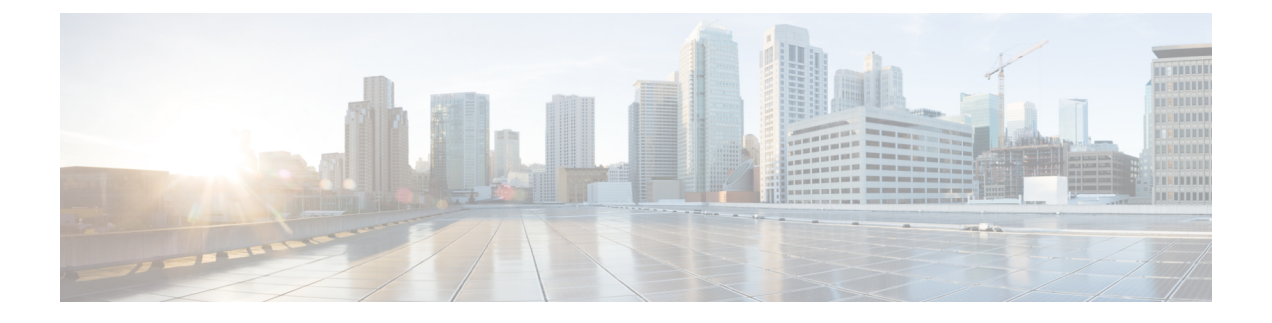

## **AsyncOS API** のトラブルシューティング

この章は、次の項で構成されています。

- API  $\Box \not\Box$  on page 1
- [アラート](#page-0-1), on page 1

## <span id="page-0-0"></span>**API** ログ

[システム管理 (System Administration) ]>[ログサブスクリプション (Log Subscriptions) ]を使 用して API ログに登録します。手順については、 電子メールゲートウェイまたはオンライン ヘルプを参照してください。

次に、API ログに記録されたイベントの一部を示します。

- API が起動したか、または停止したか
- API への接続に失敗したか、または閉じたか(応答提供後)
- 認証が成功したか、または失敗したか
- 要求に含まれるエラー
- AsyncOS API とのネットワーク設定変更通信中のエラー

## <span id="page-0-1"></span>アラート

AsyncOSAPIに関連するアラートを送信するように電子メールゲートウェイが設定されている ことを確認します。以下の場合にアラートを受信します。

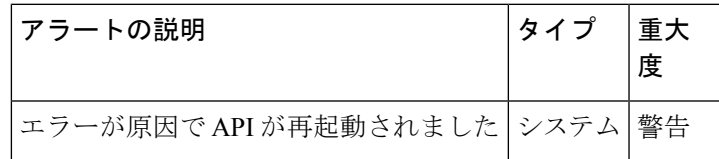

I

アラート